# **Foto's maken voor de online encyclopedie Wikipedia**

**(…is veel meer dan bijdragen aan de encyclopedie alleen…)**

Daphne Channa Horn – CC BY-SA-2.0

# **Quiz-time!**

Wie zei: "Imagine a world in which every single person on the planet is given free access to the sum of all human knowledge."

- a. Neil deGrasse Tyson, astronoom
- b. Jimmy Wales, mede-oprichter Wikipedia
- c. Tim Berners-Lee, uitvinder eerste web-browser
- d. Mark Zuckerberg, mede-oprichter Facebook

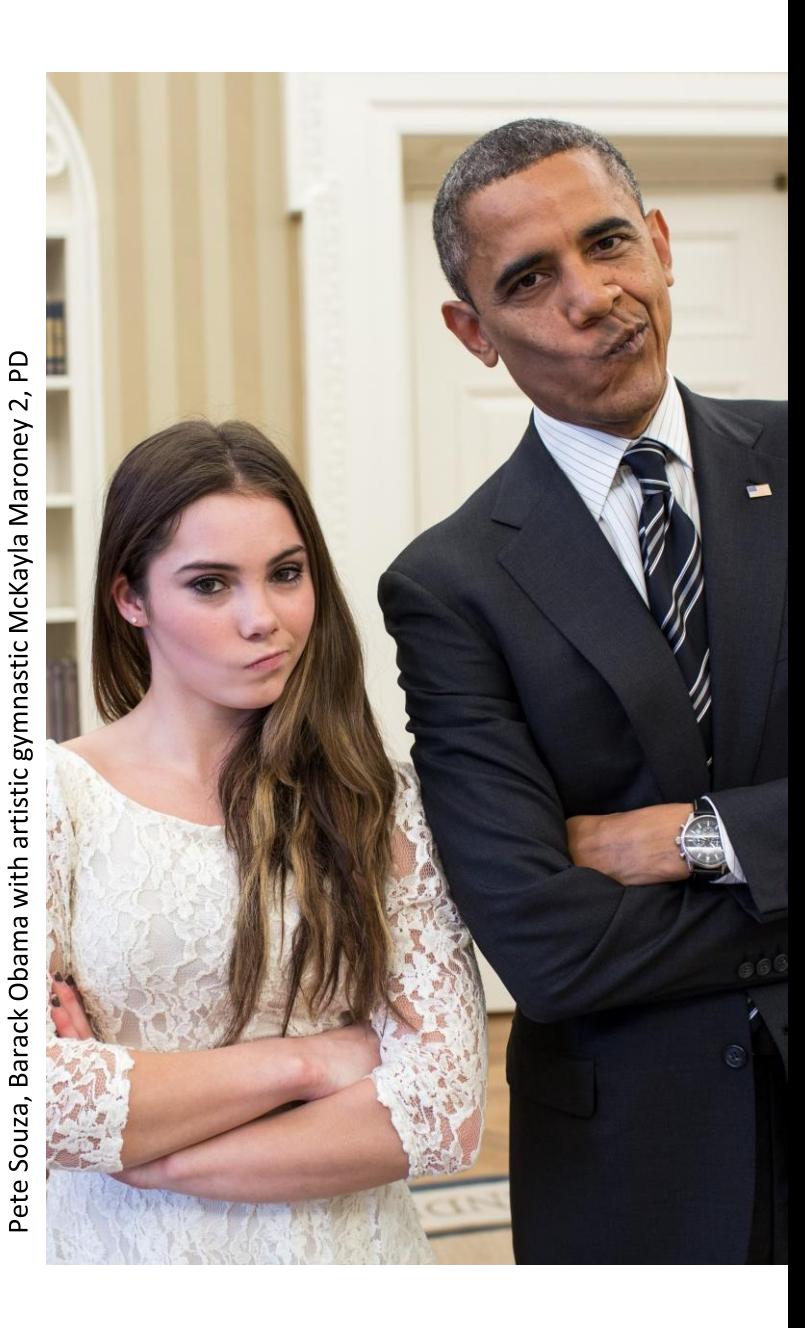

### "Imagine a world in which every single human being can freely share in the sum of all knowledge. That's our commitment."

**Vision:** 

Diego Delso, CC-BY-SA 4.0

### **De Wikimedia-projecten**

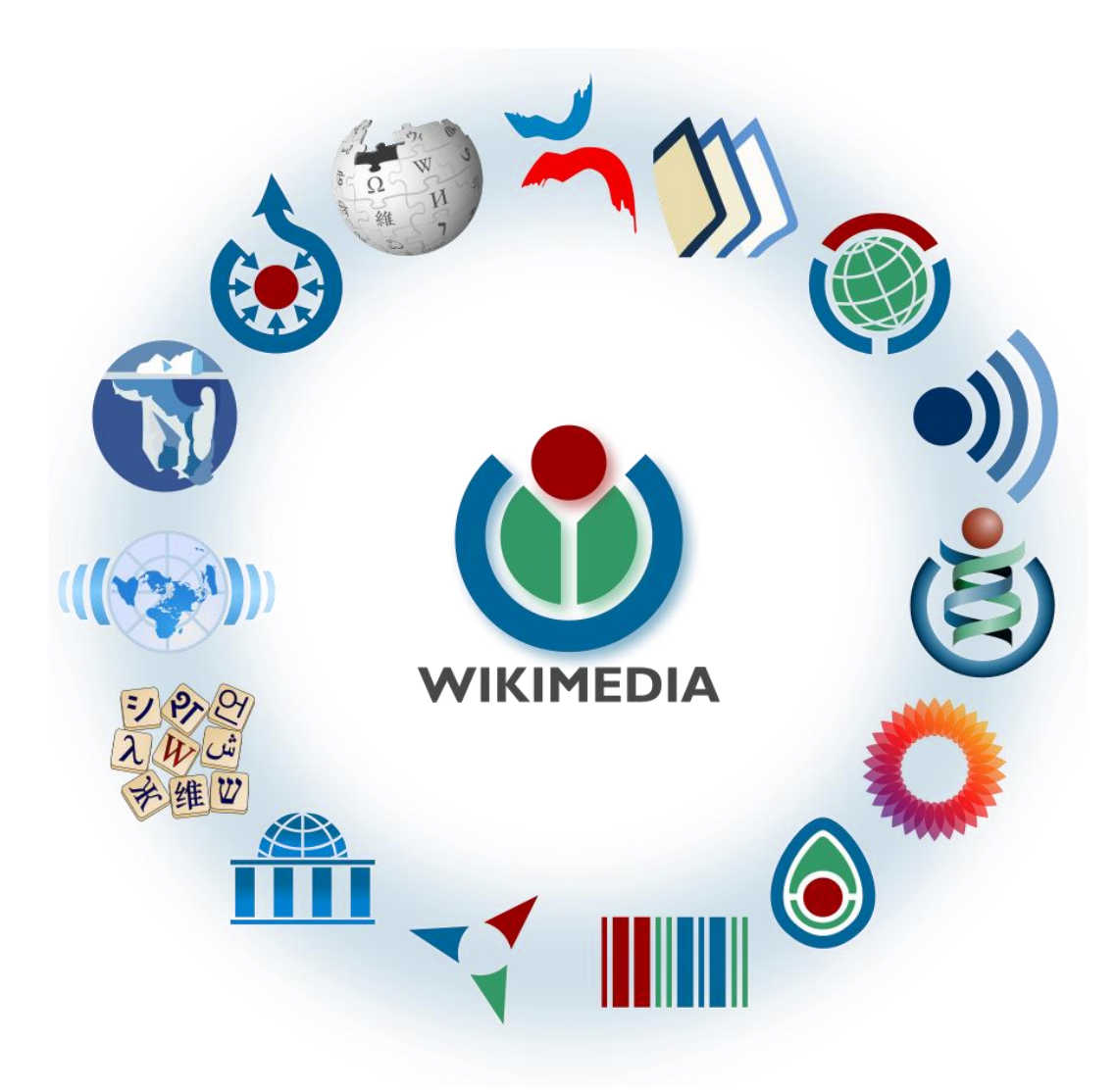

## **Quiz-time!**

Wie schrijft Wikipedia?

- a. Amateurs
- b. De redactie van de Wikimedia Foundation
- c. Een algoritme van Google

Photo by CEphoto, Uwe Aranas, CC-BY-SA 3.0

## **Gemeenschappen**

- Wereldwijd
- 300+ Wikipedia-taalversies
- Meeste projecten georganiseerd per taal
- Wikimedia Commons en Wikidata hebben slechts één platform voor alle talen

Francis C. Franklin, Ring tailed lemur portrait, CC-BY-SA 3.0

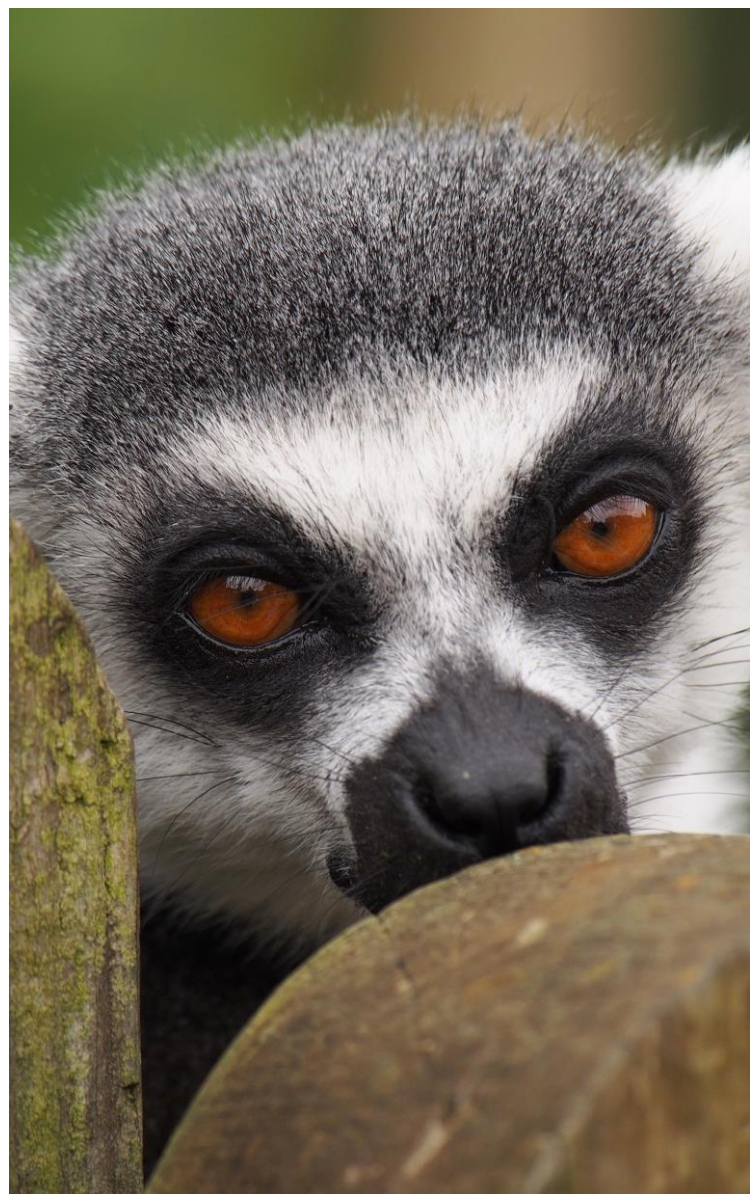

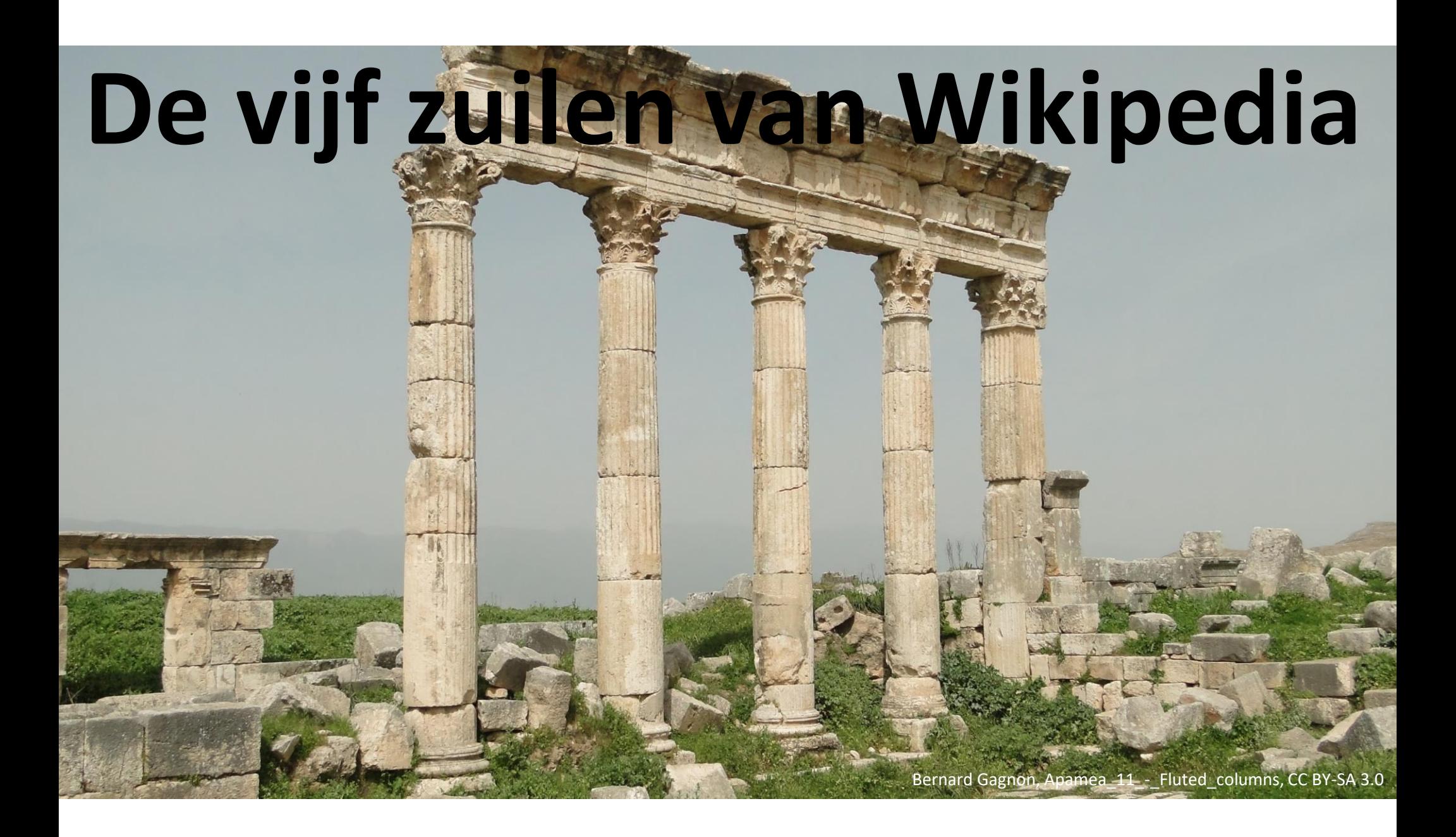

# **Kwaliteitscontrole**

- Openheid op alle mogelijke niveaus
- Bronnen bronnen bronnen
- Open peer-review (intercollegiale toetsing)
- Wikimedianen zijn kritische redacteuren!

Petar Milošević, Matthew Norman carriage clock, CC-BY-SA 4.0

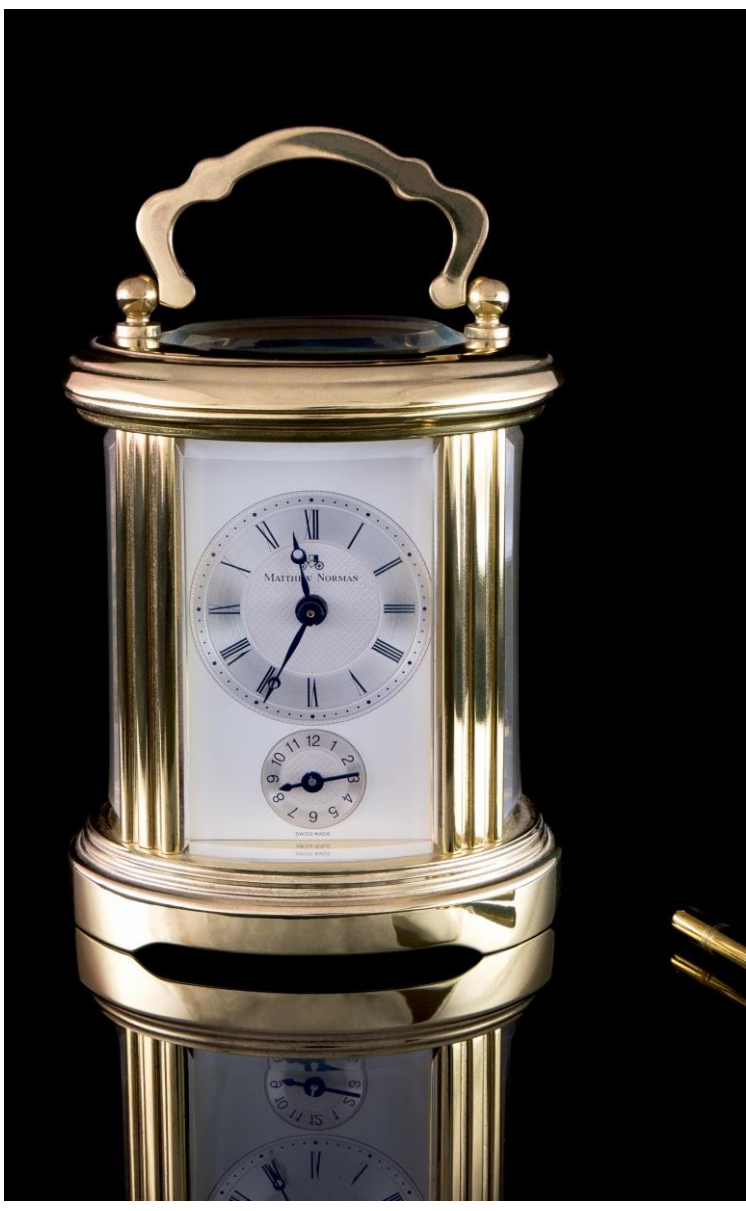

## **Quiz-time!**

Wat hebben WikiLeaks en Wikipedia met elkaar gemeen?

- a. Ze hebben een mede-oprichter gemeen
- b. Niets
- c. Ze worden beide gefinancierd door de Wikimedia Foundation

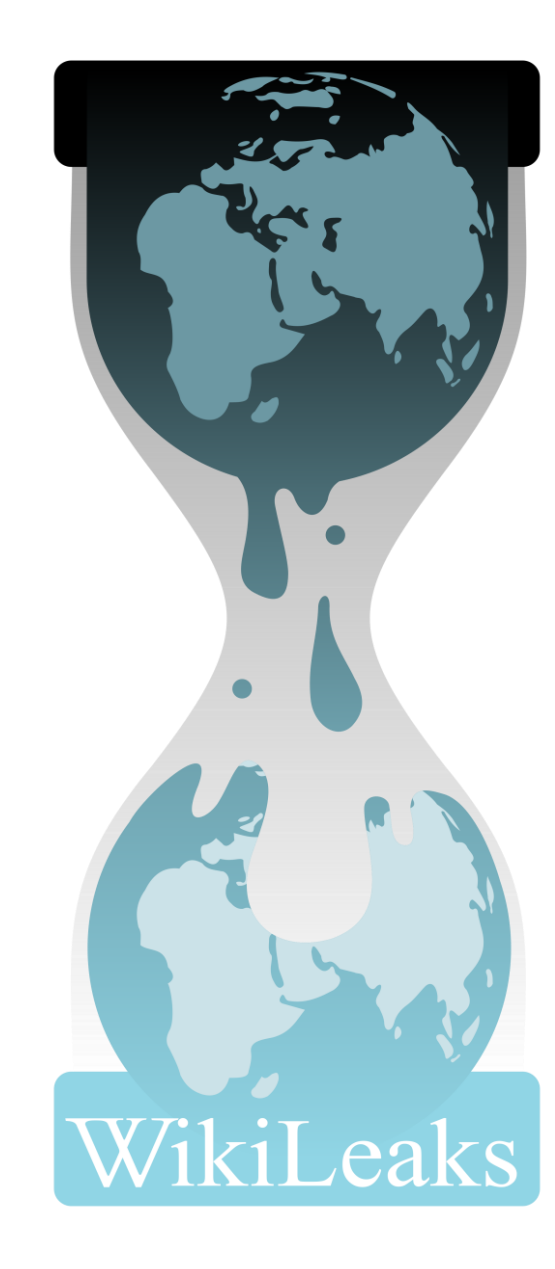

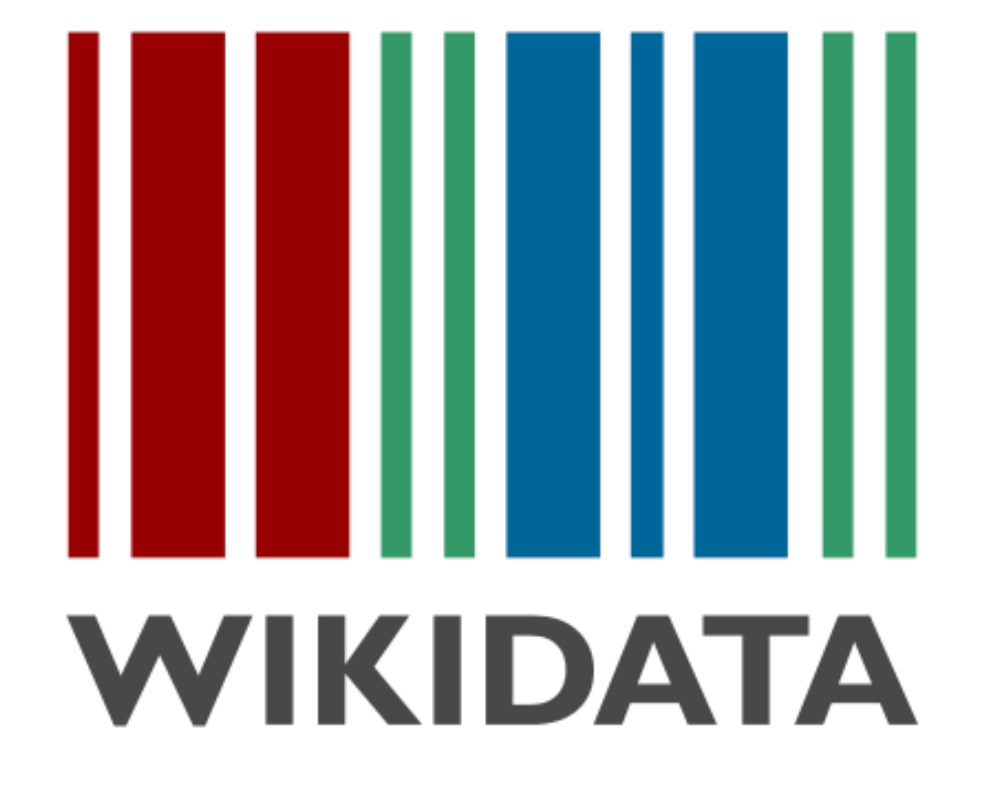

**Paginagegevens** Wikidata-item Afdrukken/exporteren

**Boek maken** Downloaden als PDF Printvriendelijke versie

In andere projecten

Mikimedia Commons

n andere talen Ελληνικά English Español فارسى Français Bân-lâm-gú Koppelingen bewerker

Egmong aan gen Hoer is gelegen ten (zuig)westen van Aikmaar, aan ge rang van ge guinen, tussen Egmong aan Zee en het polgergebieg Egmongermeer op gemiddeld 1.50 meter boyen zeeniyeau. Het dorp is per auto te bereiken door de Egmondermeer via de N512 vanaf Alkmaar, langs de duinen via de N512 vanaf Castricum en Egmond-Binnen, langs de duinen via de N511 vanaf Bergen, en ten slotte vanaf Heiloo. Het dichtstbijzjinde treinstation is Station Heiloo (4.5 km). Egmond aan den Hoef is per bus bereikbaar vanaf Station Alkmaar.

De afstand tot het strand van Egmond aan Zee is ongeveer anderhalf à twee kilometer. De buurtschappen Wimmenum en Het Woud liggen ten noorden van Egmond aan den Hoef, aan de weg naar Bergen. De buurtschap Rinnegom ligt ten zuiden van Egmond aan den Hoef, aan de weg naar Egmond-Binnen en Castricum.

#### Natuur [bewerken] brontekst bewerken ]

De duinen bij Egmond in het Noordhollands Duinreservaat verschillen van het duingebied rond Bergen en de Schoorlse duinen. De duinen zijn opener en 'blong en het zand is kalkrijker. Dit is te zien aan de vegetatie: veel blauwe zeedistel, duindoorn en dauwbraam. Het kalkrijke duinwater vormt op veel plaatsen poels in met rijke populaties padden (o.a. de rugstreeppad) en salamanders. Beroemd is het zeedorpenlandschap in de duinen ten noorden van de weg tussen Egmond aan den Hoef en Egmond aan Zee. Dit landschap bestaat uit een netwerk van akkerties die uitgegraven zijn in de duinpannen.

Het gebied wordt veel gebruikt voor recreatie en toerisme: wandelen, fietsen, strandvermaak en vakantieverblijf. In het voorjaar kan worden genoten van blueiende bollenvelden.

#### Bevolking [bewerken] brontekst bewerken]

Egmond aan den Hoef had per 1 januari 2020 3.725 inwoners. De leeftijdsklasse van 50-59 jarigen was op 1 januari 2017 met 646 de grootste.

#### Geschiedenis en bezienswaardigheden [bewerken] brontekst bewerken]

Men heeft wel gedacht dat de benaming Egmond zou verwijzen naar de monding van een watertie Egg of Egge dat ter hoogte van de Egmonden in de zee uitmondde. Mogelijk was dit dan een zijtak van de Rekere of zelfs van het IJ. Ook zou de benaming mogelijk verwijzen naar het adellijke huis Egmont. Minder waarschijnlijk wordt geacht dat het verwijst naar persoonsnamen Egge of Egmund.

Moderne toponymie gaat echter uit van het begrip heeg-munde, dat 'omheinde sterkte' betekent en zo een relatie legt naar de oude graven van Holland en Wes Friesland voor wie Egmond een van de steunpunten van hun gezag was. Dit lijkt een plausibeler verklaring voor de naam die al sinds de 10de eeuw voorkomt i bronnen.

De oudste verwijzing naar Egmond aan den Hoef zou de Huvi zijn in 889. Maar of daadwerkelijk hiermee Egmond aan den Hoef wordt bedoeld is niet geheel meer te achterhalen. Het beroemde riddergeslacht huis Egmont heeft zich hier in de middeleeuwen gevestigd op een grote boerderij (hoeve) ten noorden van de abdij van Egmond. Rondom de hoeve ontwikkelde zich langzaam een dorp en het Slot op den Hoef. In 1573 komt de plaats voor als De Hoeff tho Egmonde en in 1745 als Famondt onde Hoef

#### Wikidata (rood), Wikipedia (geel) en Commons (blauw) komen samen op 1 pagina!

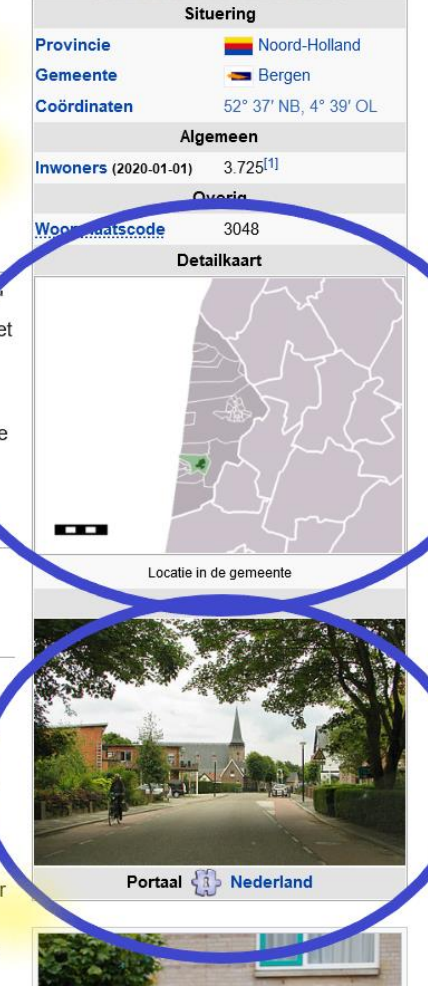

### **Wikimedia Commons**

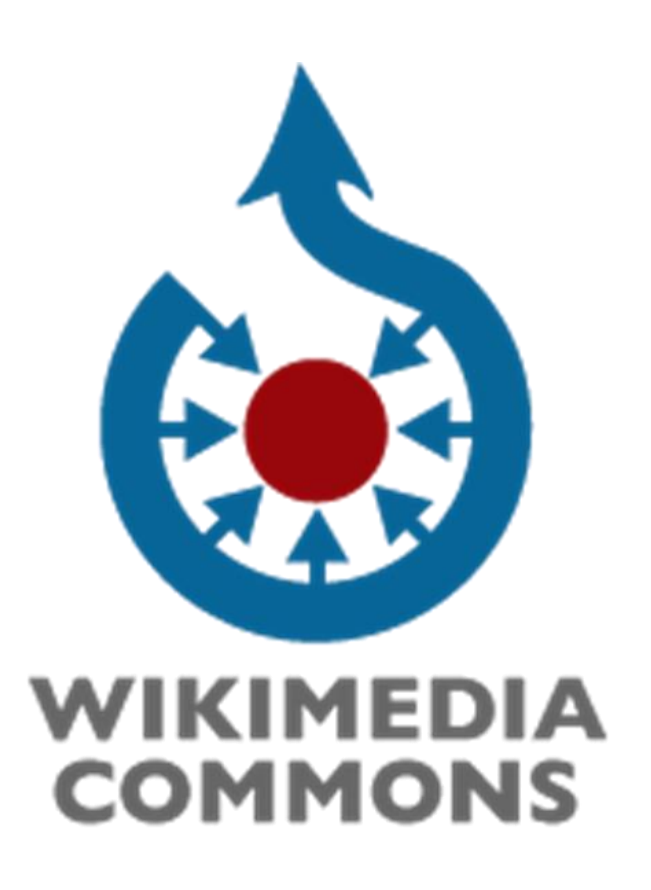

Het centrale archief voor alle mediabestanden van de Wikimediaprojecten

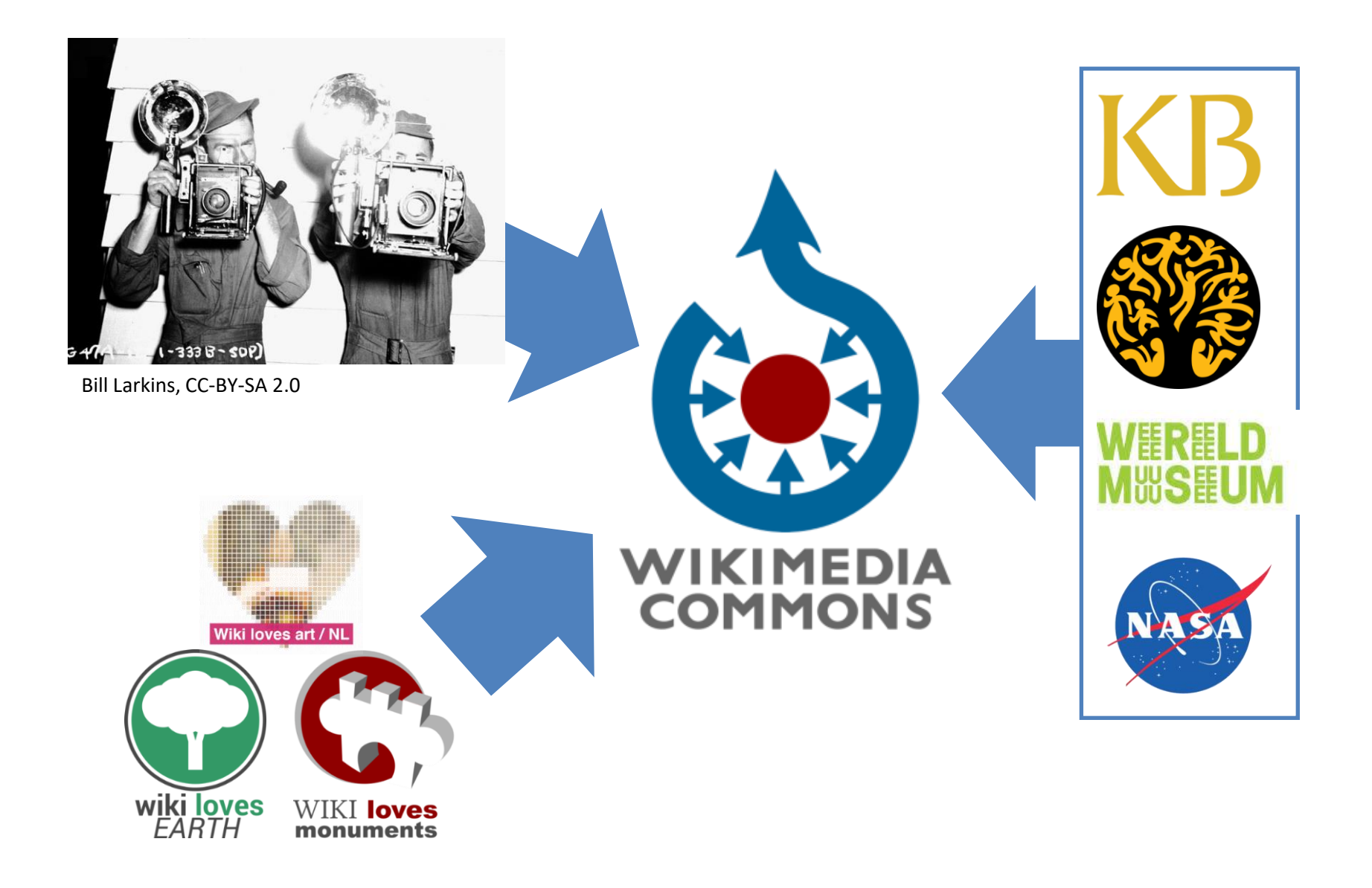

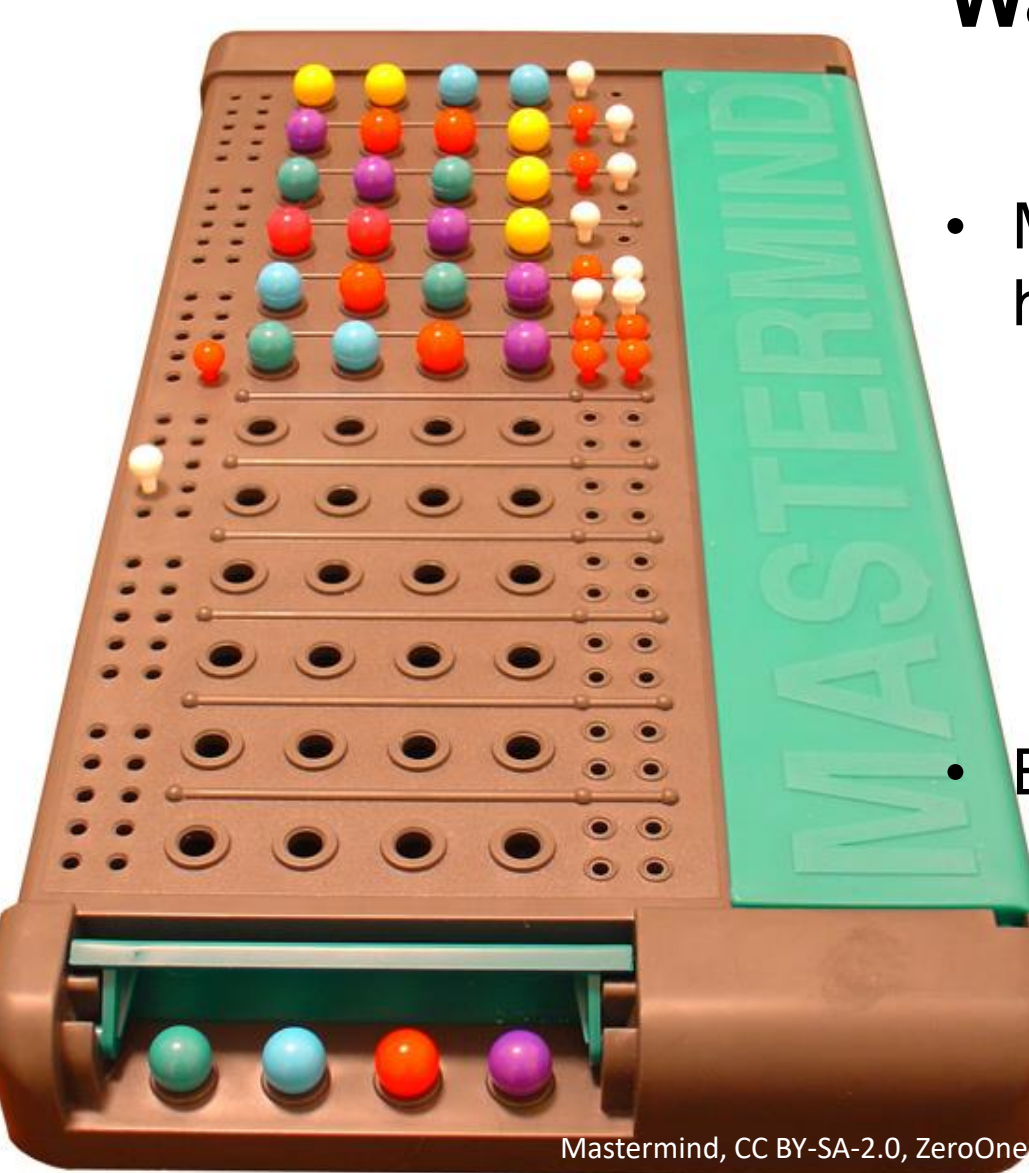

### **Wat zijn de spelregels van Commons?**

- Materiaal moet een **vrije licentie**  hebben, oftewel:
	- Toestemming voor hergebruik (ook commercieel)
	- Materiaal moet afgeleiden toestaan
	- Materiaal moet zijn vrijgegeven door de eigenaar van de auteursrechten

• Bestanden moeten educatief zijn

• Verder:

• Een account om te uploaden

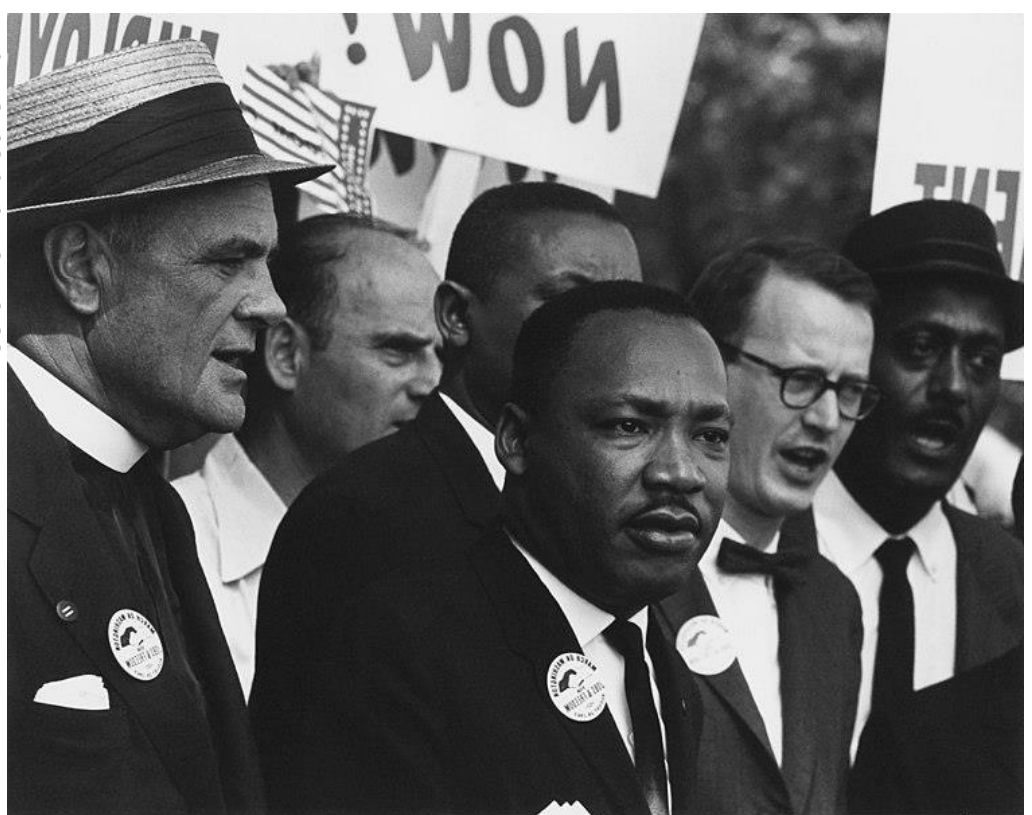

Free as in speech….

### Vrije licenties?

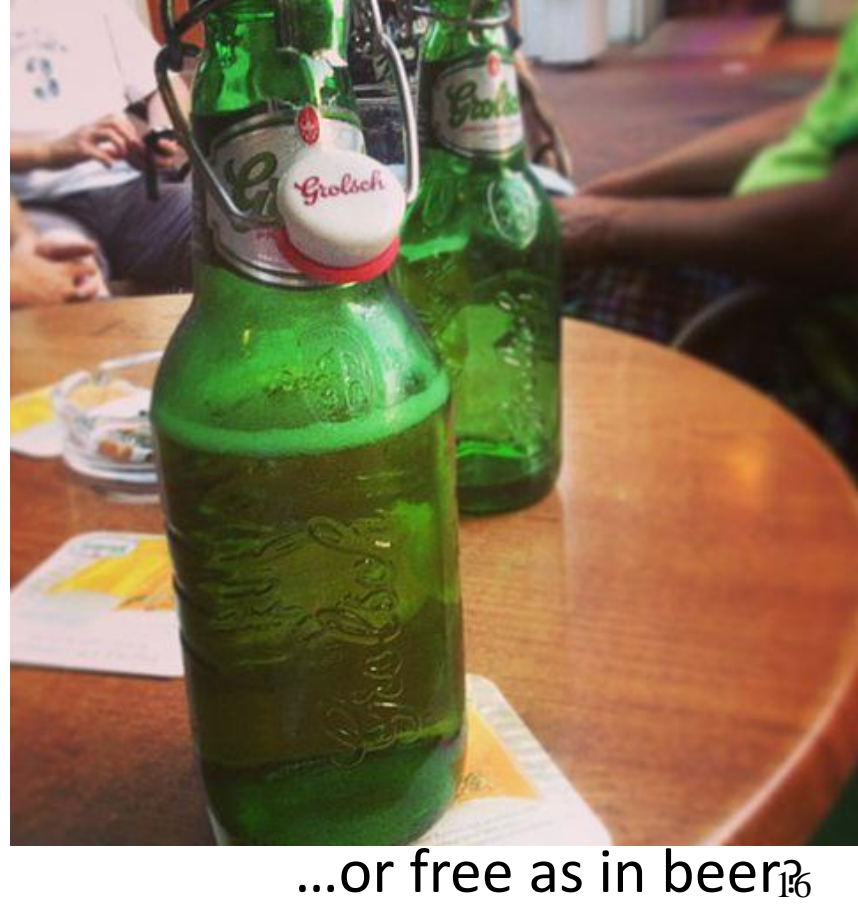

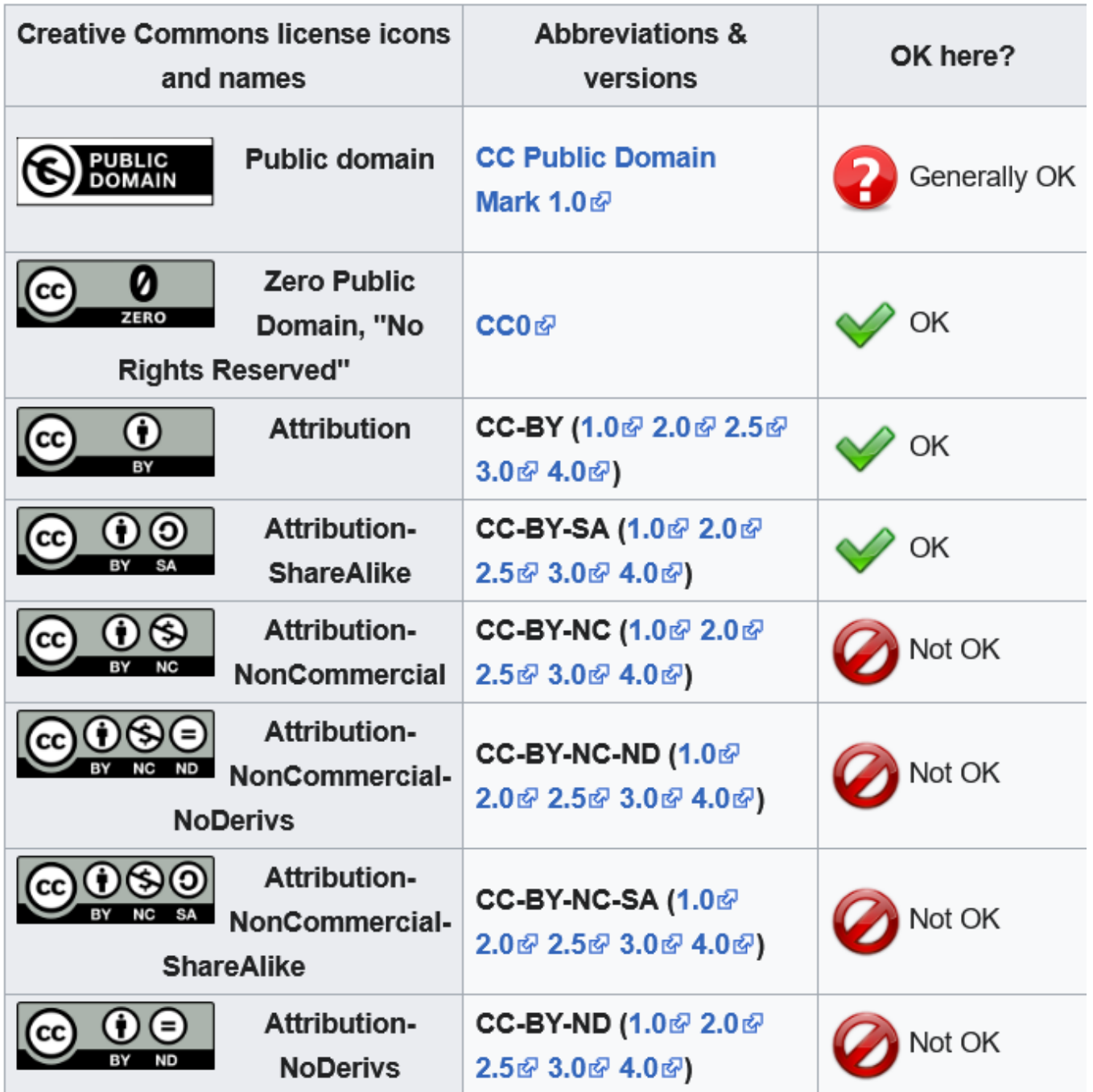

## **Credits?**

- Geen credits
- Bron: Wikipedia
- Bron: Wikimedia Commons
- Link naar oorspronkelijk materiaal
- Muhammad Mahdi Karim, Potter [working, Bangalore India, GFDL 1.2](https://commons.wikimedia.org/wiki/File:Potter_working,_Bangalore_India.jpg)

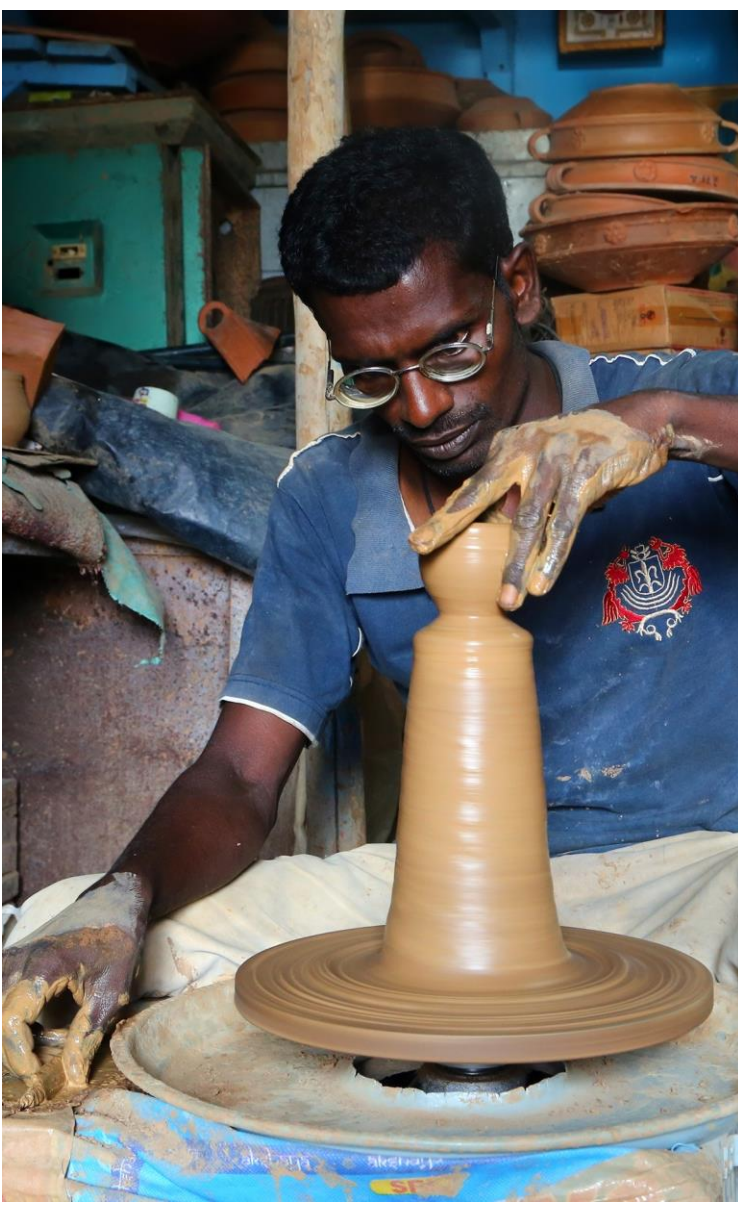

Muhammad Mahdi Karim, Potter working, Bangalore India, GFDL 1.2

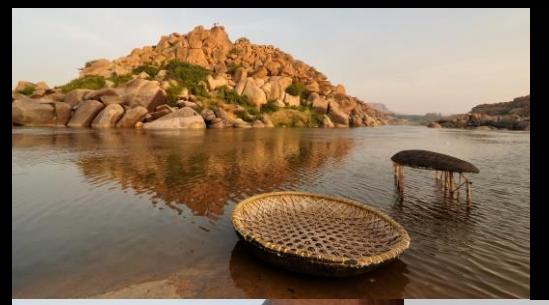

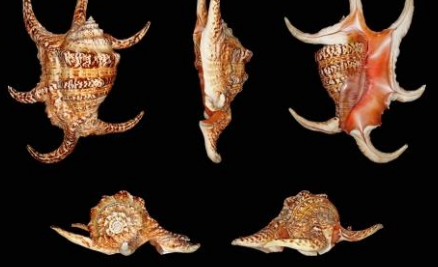

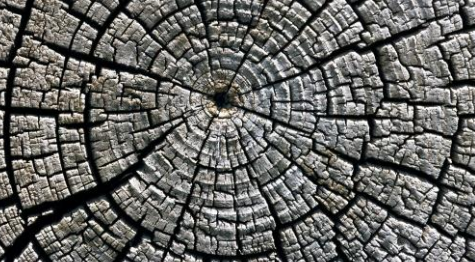

S.

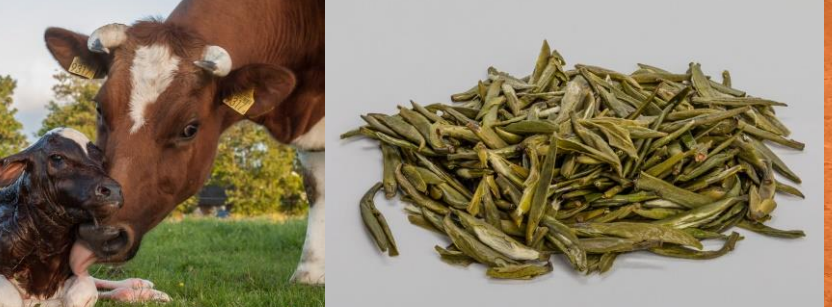

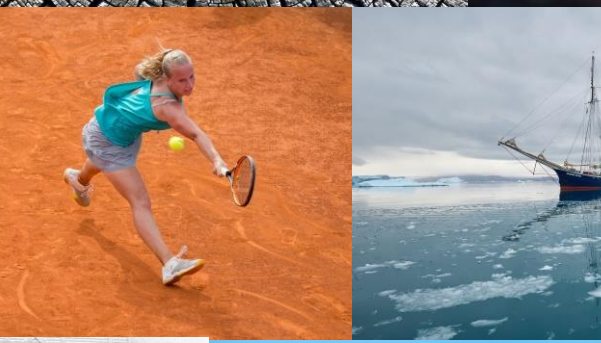

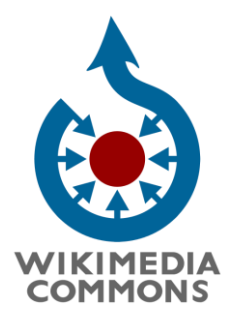

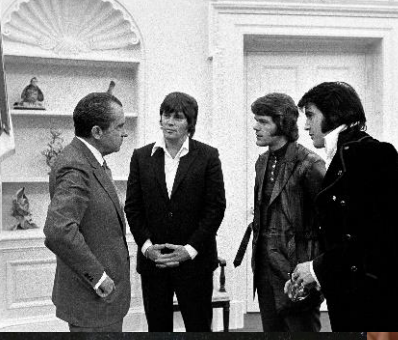

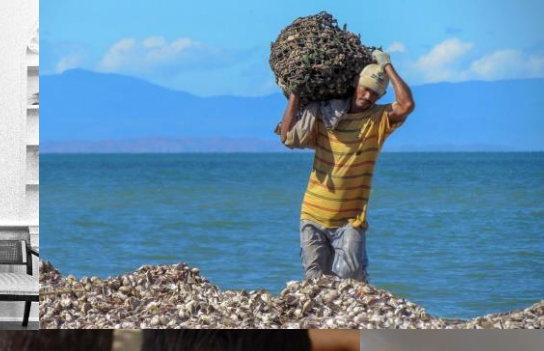

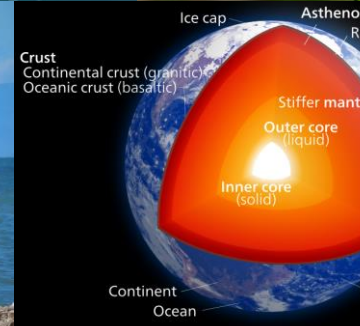

19

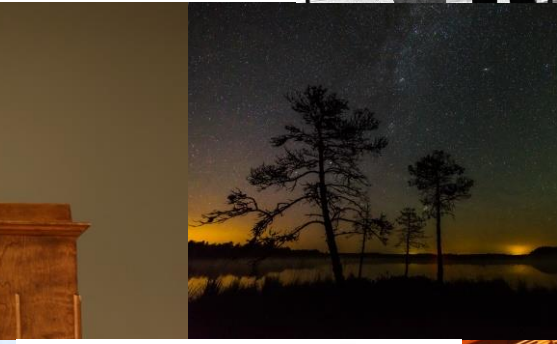

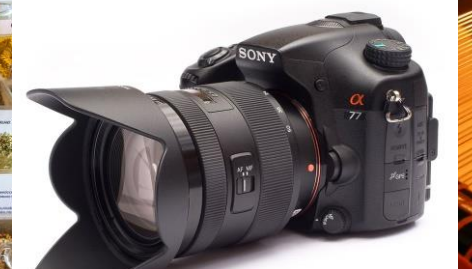

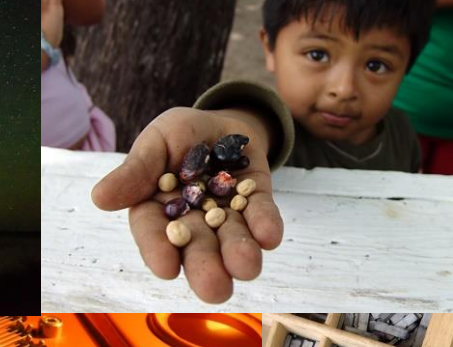

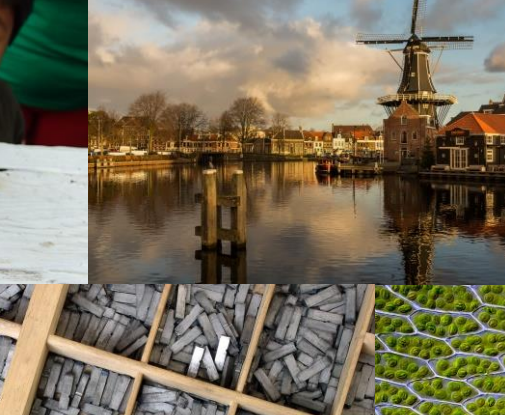

Carlos Delgado, Richèl Hogenkamp - Masters de Madrid 2015 - 11, CC-BY-SA 4.0 CEphoto, Uwe Aranas, Zhu-Ye-Qing-Tea-03, CC-BY-SA 4.0 Ollie Atkins, Elvis Presley, Delbert Sonny West, and Jerry Schilling meeting Richard Nixon, PD Petar Milošević, Cirsium eriophorum (Kozara National Park, Republika Srpska), CC-BY-SA 4.0 Jonathan McIntosh, South Central Farm 1, CC-BY-SA 3.0 Uberprutser, New born Frisian red white calf, CC-BY-SA 3.0 Kelvinsong, Earth poster, CC-BY-SA 3.0 Dietmar Rabich, Dülmen, Wiese am Strandbadweg -- 2016 -- 5670-6, CC-BY-SA 4.0 I, Michael Gäbler, Weathered growth rings at Aztec Ruins National Monument, CC-BY-SA 3.0 H. Zell, Harpago chiragra 01, CC-BY-SA 3.0 Opus33, DuplexScaling, PD Martin Mark, Perseiid, CC-BY-SA 4.0 Dey.sandip, Two Coracles and Tungabhadra River, CC-BY-SA 3.0 The Photographer, Pescador Margariteño de Pata e cabra, CC0 The Photographer, Spices of Saúde flea market, São Paulo, Brazil, CC-BY-SA 4.0 Daniel Schwen, Sean Astin 1, CC-BY-SA 3.0 Tommy Wong, Girl with styrofoam swimming board, CC-BY 2.0 Michielverbeek, Haarlem, molen de Adriaan foto2 2015-01-04 09.37, CC-BY-SA 4.0 Jebulon, Albaicin 2012 San Nicolas Sacromonte, CC0 Vaido Otsar, Sailing vessel Rembrandt van Rijn, CC-BY-SA 4.0 SkywalkerPL, 1024px-Sony A77, CC-BY 3.0 Willi Heidelbach, Metal movable type, CC-BY-SA 3.0 Scott Bauer, USDA, Citrus fruits, PD Des Callaghan, Bryum capillare leaf cells, CC-BY-SA 4.0 Kosin Sukhum, Wat phra mahathat woramahawihan nakhon si thammarat, CC-BY-SA 4.0

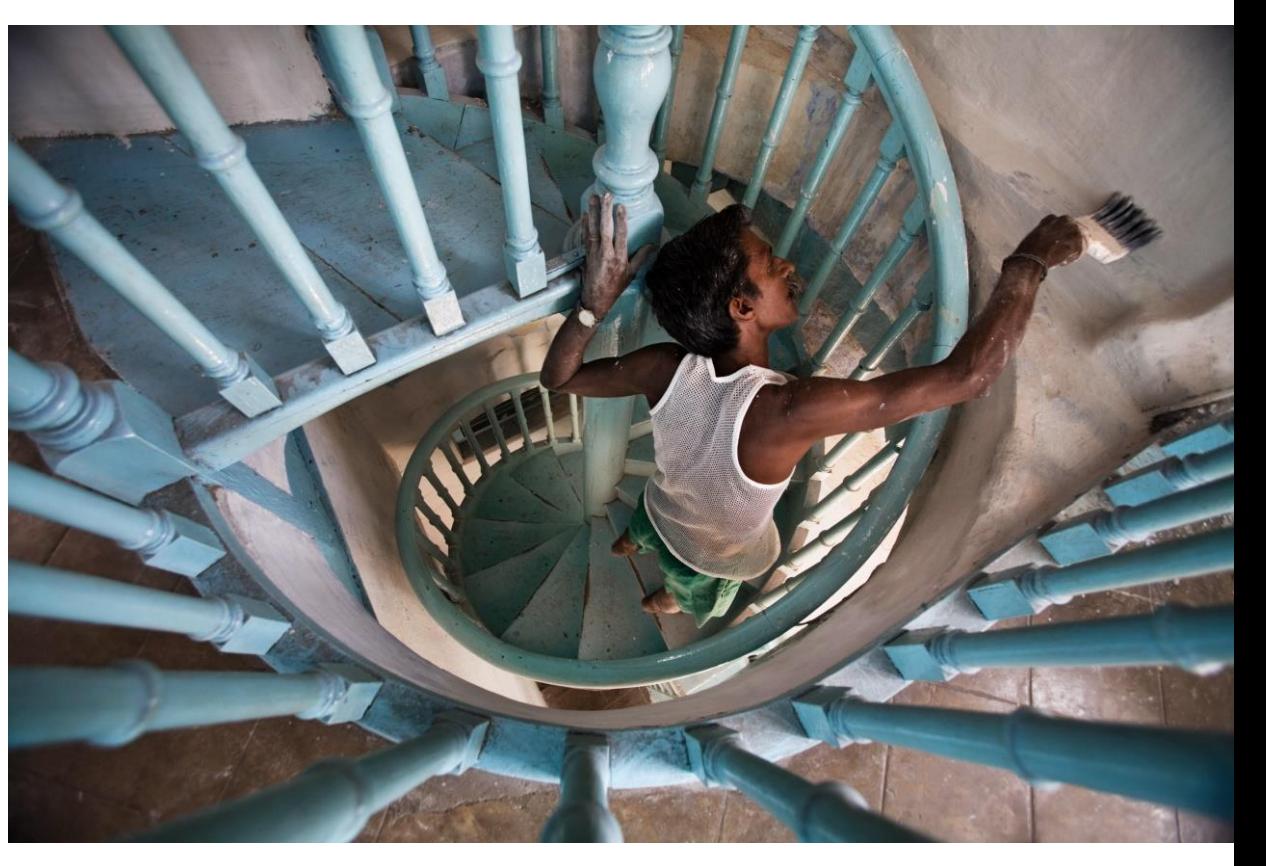

Jorge Royan, India - Painting a staircase - 0063, CC-BY-SA 3.0

### **Uploaden via de Wikimedia Commons app**

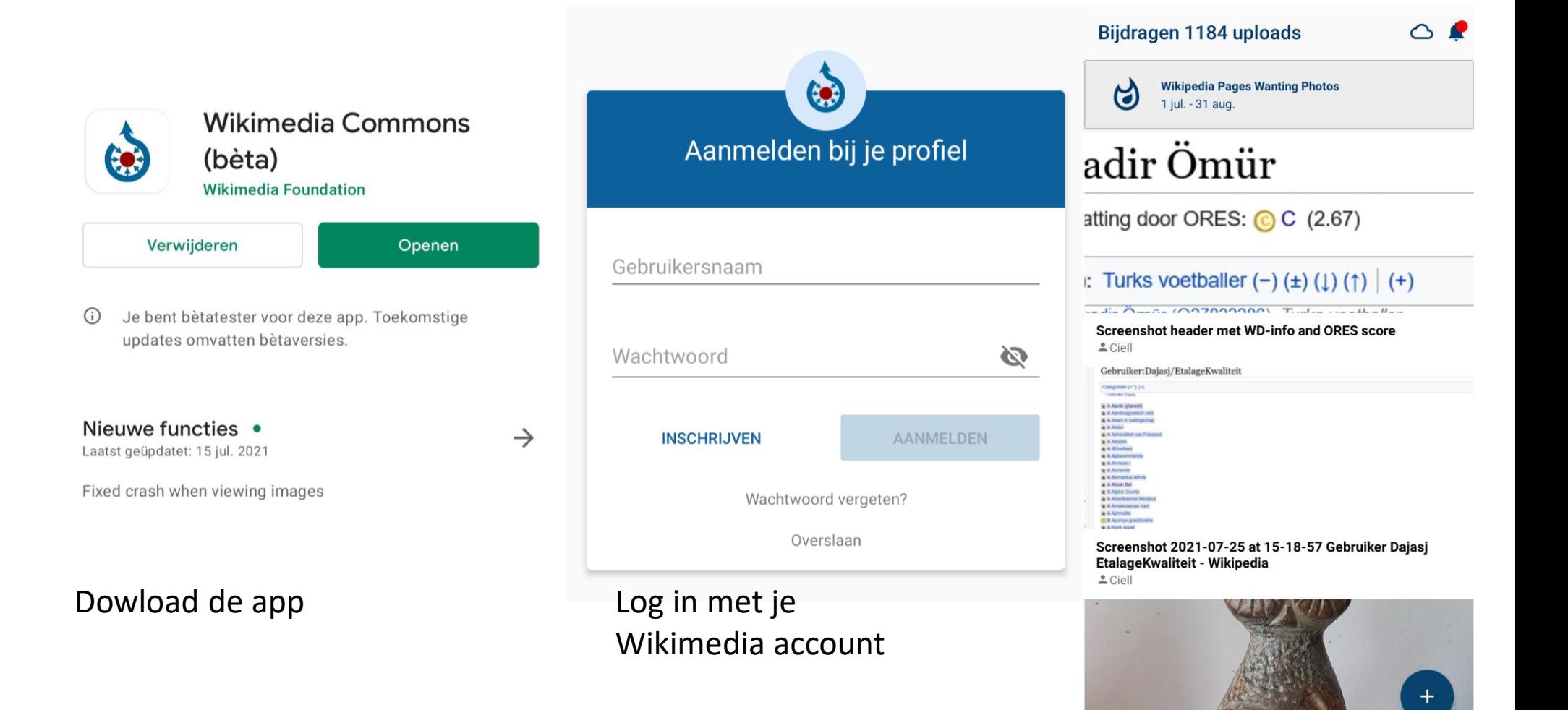

Klik daarna op het plusje rechtsonder in je overzichtsscherm 21

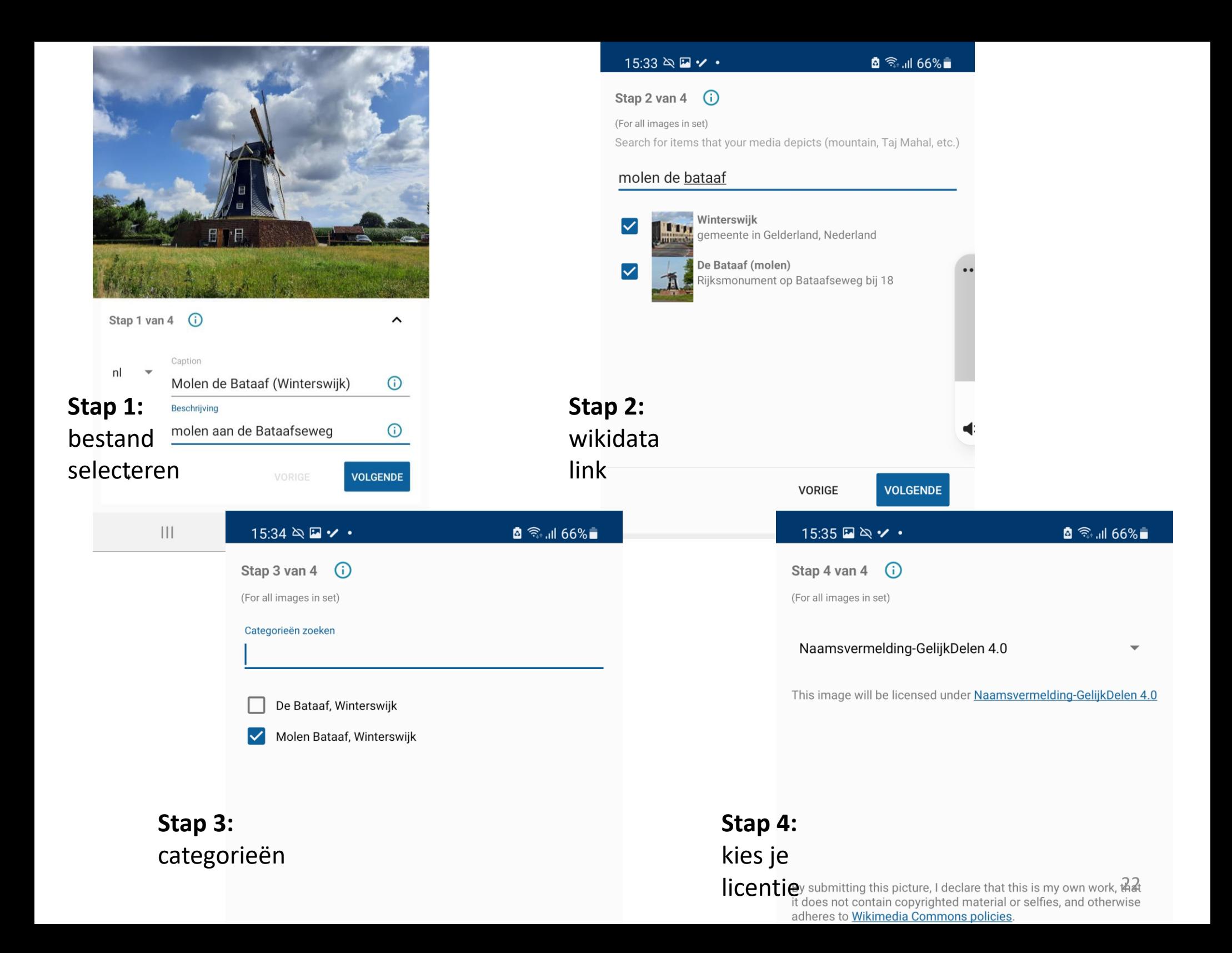

#### Bijdragen 1184 uploads

 $\circ$   $\bullet$ 

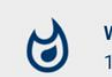

**Wikipedia Pages Wanting Photos** 1 jul. - 31 aug.

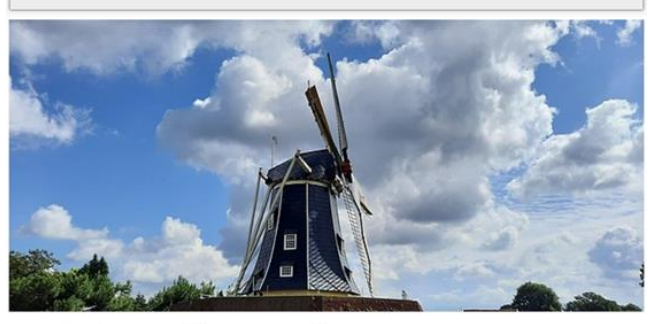

#### Molen de Bataaf (Winterswijk)  $Ciell$

### adir Ömür

atting door ORES: C C (2.67)

#### : Turks voetballer  $(-)$  ( $\pm$ ) ( $\downarrow$ ) ( $\uparrow$ )  $|$  (+)

 $...$  die Ämerik (A07000000). Tudes uns 44 allen Screenshot header met WD-info and ORES score  $C$ iell Gebruiker:Dajasj/EtalageKwaliteit Categorialin (+\*): (+ \* A Airde giane \* A Avdr **WARNER L'A RIN** & A Berty a a shan fi  $\circ$ (#)  $\stackrel{\wedge}{\bowtie}$  $\equiv$ Bijdragen

#### Bijdragen 118... ☆ < ±  $\ddot{\ddot{\cdot}}$  $\leftarrow$

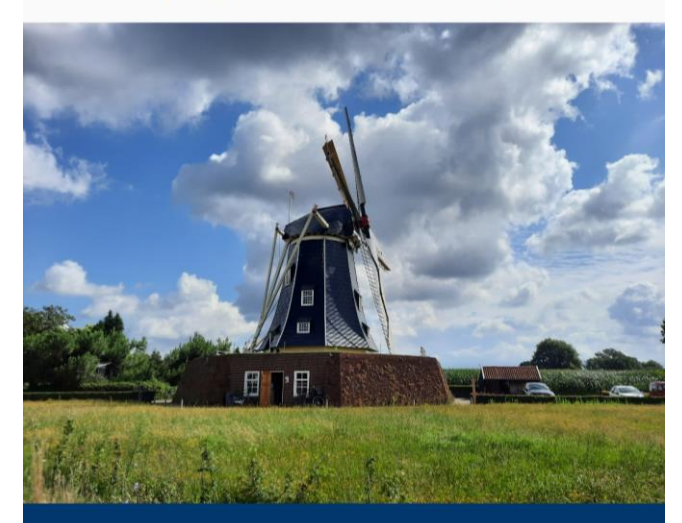

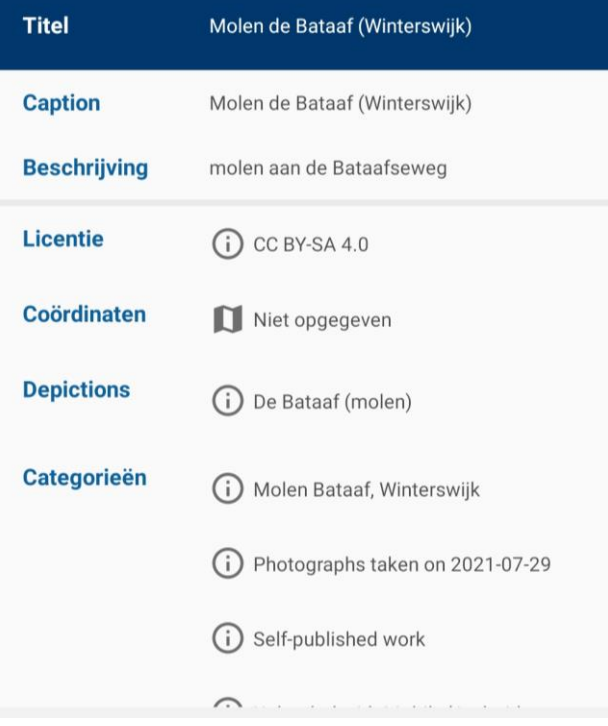

#### Je nieuwe overzicht Je resultaat

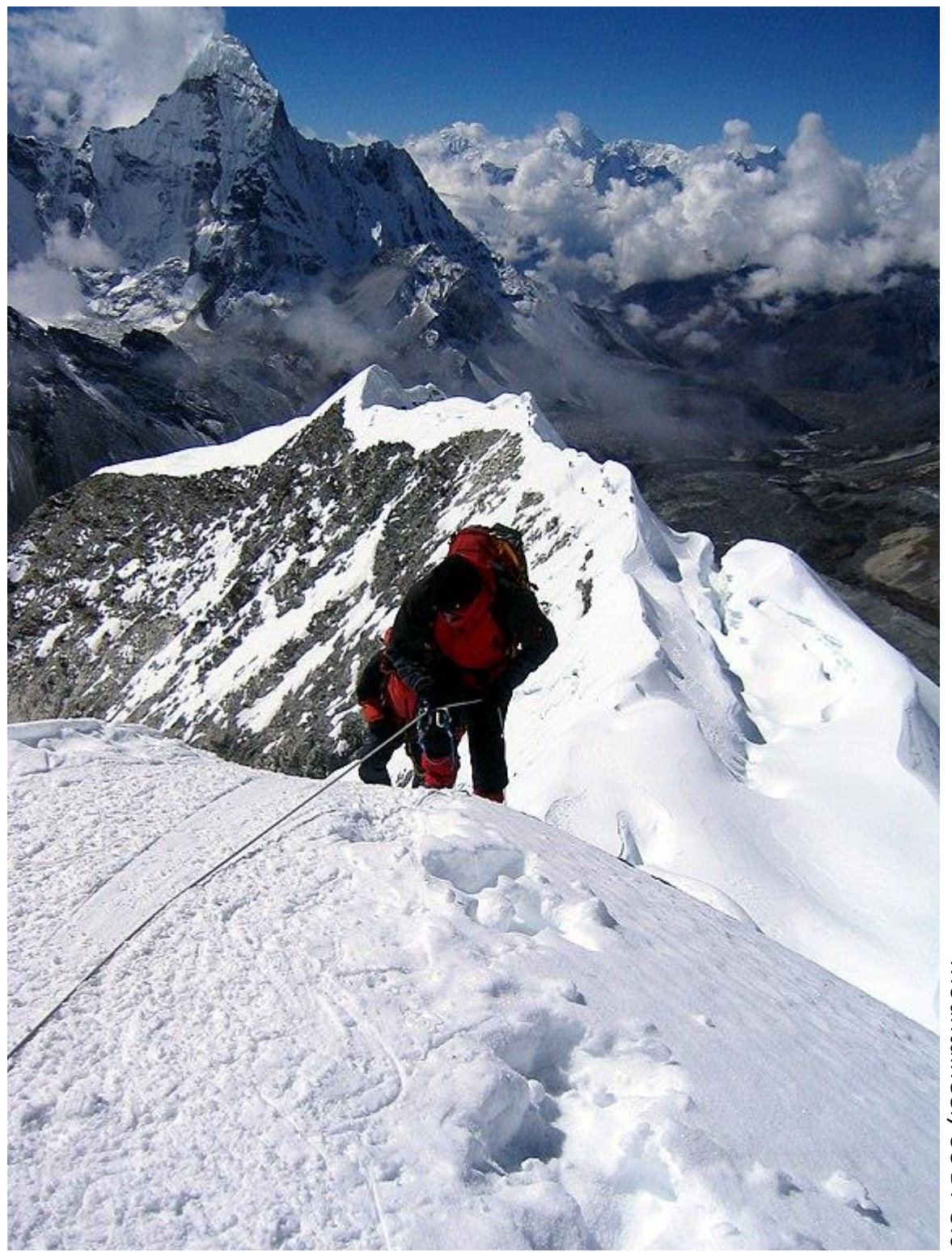

Tijd voor de laatste stappen…

Mountaineer, Mountaineer, CC BY-3.0  $\Omega$  $BY-3.0$ 

## Uploaden via de browser

Afbeeldingen

· Kabinett Arde Bezig met · Gebruiker:Ciell

• Uploaden via de browser: live demonstratie

https://commons.wikimedia.org

• En dan nog… het invoegen van een afbeelding in een artikel!

https://nl.wikipedia.org

 $\times$ Mediainstellingen rzoek Wikinedia Gebruiker Querler  $\rightarrow$  Alinea Zoeken Uploaden  $\equiv$   $\rightarrow$ Q Zoeken naar media Gebruike  $\leq$  Calverillance Cand Uw recente uploads Abdülkadir Ömür Kwaliteitsinschatting door ORES: (C) C (2.67) Categorie  $(+^+)$ : Turks voetballer  $(-)$   $(\pm)$   $(1)$   $(1)$   $(+)$ Wikidata: Abdülkadir Ömür (Q27832286) Turks voetbal #1weekend1vrouv Molen de Bataaf (Winterswij<mark>)</mark> creenshot header met WD-info and ORES scor · Kabinett Arde

Geluidsfragmenten

**Upload** 

**Video's** 

## **webadressen**

- Wikimedia Commons: commons.wikimedia.org
- Wikidata www.wikidata.org
- Wikipedia nl.wikipedia.org (fr.wikipedia.org, de.wikipedia.org, en.wikipedia.org, etc)

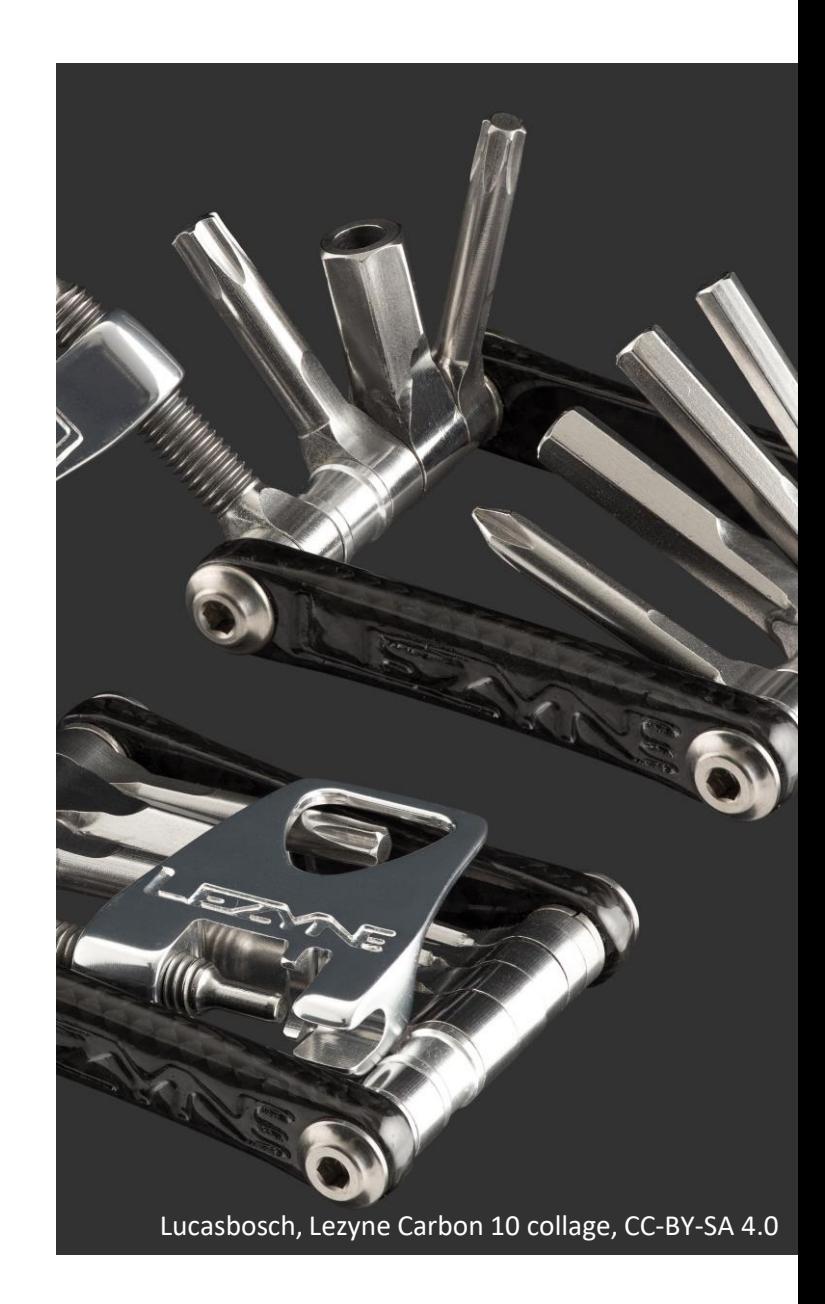

## **Wikimedia in het land**

- Atria-Amsterdam
- IHLIA in de OBA-Amsterdam
- Wikizaterdagen op kantoor in Utrecht
- Wikikring Bibliotheek Hengelo
- Wikicafé Bibliotheek Tilburg
- Wikicafé Bibliotheek Tiel
- **Huys Egmont op vrijdag 10 september, 15 uur**

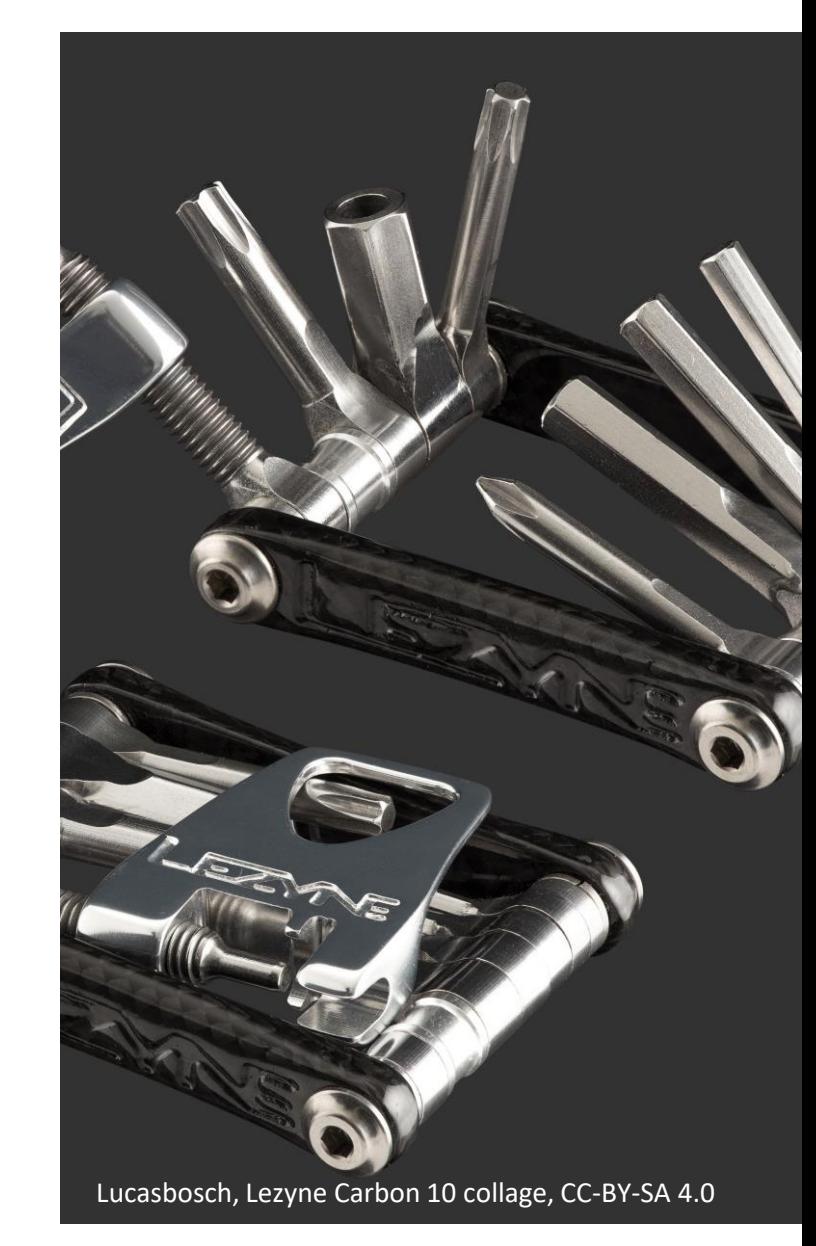

# **Vragen?**

- Ciell
- ciell@wikimedia.nl

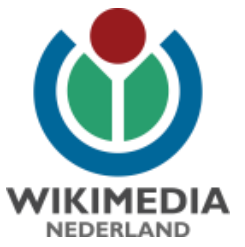

(Originele Presentatie door Arne Wossink - WMNL)

Huda farhat, Coffee cup and coffee beans, CC-BY-SA 4.0